Καθηγητής: Νικόλαος Κατσάλης

## ΑΡΧΙΤΕΚΤΟΝΙΚΗ ΥΠΟΛΟΓΙΣΤΩΝ

## ΦΥΛΛΑΔΙΟ 1

# ΠΑΡΑΣΤΑΣΗ ΑΡΙΘΜΩΝ ΣΤΟΝ ΥΠΟΛΟΓΙΣΤΗ

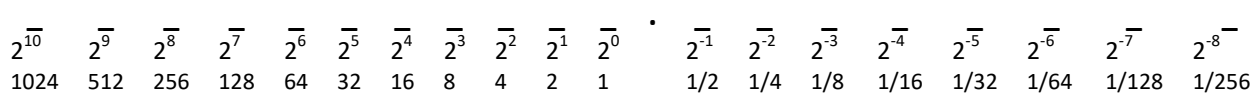

## Αποθήκευση Ακεραίων Αριθμών

- 1. Οι θετικοί αποθηκεύονται με παράσταση σταθερής υποδιαστολής (τους μετατρέπουμε στο δυαδικό με τον αριθμό bits που θέλουμε να τους αποθηκεύσουμε)
- 2. Οι αρνητικοί με παράσταση συμπληρώματος ως προς 2 (βρίσκουμε τον θετικό , αντιστρέφουμε όλα τα bits και στον αριθμό που προκύπτει προσθέτουμε το 1)

#### ΑΣΚΗΣΕΙΣ

Βρείτε πως θα αποθηκευτούν οι ακέραιοι αριθμοί 45, -45, 156, -156 στον υπολογιστή με 8 bits και με 16 bits.

# Αποθήκευση Πραγματικών Αριθμών (κινητής υποδιαστολής)

Αποθηκεύονται με το πρότυπο IEEE 754 (στη επόμενη εικόνα φαίνεται για 32 bits).

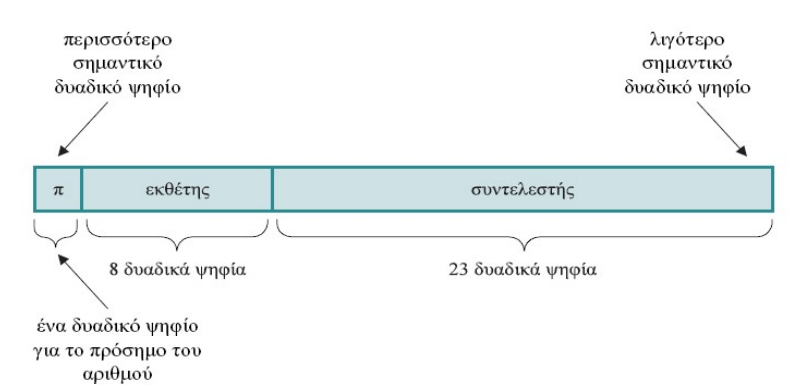

Ο αριθμός που αναπαριστάται είναι:

Αποθήκευση σε 32 bits:  $(-1)^{πρόσημο  $\cdot (1 + \sigma \nu \nu \tau \varepsilon \lambda \varepsilon \sigma$ τή $\varsigma) \cdot 2^{(\varepsilon \kappa \varepsilon \varepsilon \eta \varsigma - \pi \delta \lambda \omega \sigma \eta)}$$ όπου πόλωση=127 και  $0 \leq \varepsilon$ κθέτης < 255. Αποθήκευση σε 64 bits:  $(-1)^^{\pi\rho\delta\sigma\eta\mu o}\cdot (1+\sigma$ υντελε $\sigma$ τή $\varsigma)\cdot 2^{(\varepsilon\kappa\theta\epsilon\eta\varsigma-\pi\delta\lambda\omega\sigma\eta)}$ όπου πόλωση=1023 και  $0 \le \epsilon \kappa \theta$ έτης < 2047.

### Βήματα Μετατροπής:

- 1. Μετατρέπουμε στο δεκαδικό το ακέραιο και το δεκαδικό μέρος ξεχωριστά και τους βάζουμε μαζί. Π.χ. ο (25.125)<sub>10</sub> γίνεται (11001.001)<sub>2</sub>
- 2. Τον φέρνουμε σε Κανονικοποιημένη Μορφή (στο ακέραιο μέρος να έχουμε μόνο έναν άσσο (1) και πολλαπλασιασμένο με την κατάλληλη δύναμη του 2. Ο (11001.001)<sub>2</sub> γίνεται 1.1001001 x 2<sup>4</sup>
- 3. Προσθέτουμε στον εκθέτη το 127 και έχουμε τον νέο εκθέτη. Π.χ. στο 1.1001001 x 2<sup>4</sup> ο εκθέτης είναι 4 άρα 4+127=131.
- 4. Τον γράφουμε στη μορφή IEEE 754 βάζοντας 1 το πρώτο (από αριστερά) bit αν είναι αρνητικός ή 0 αν είναι θετικός. Μετά βάζουμε στα bits του συντελεστή τον συντελεστή που υπολογίσαμε μετατρέποντάς τον στο δυαδικό. Τέλος βάζουμε στον συντελεστή τα bits του αριθμού χωρίς τον πρώτο άσο (1) που είναι το ακέραιο μέρος και υπονοείται ότι υπάρχει πάντα.

Π.χ. για τον 1.1001001 x 2<sup>4</sup> που είναι θετικός και ο συντελεστής έγινε 131 έχουμε:

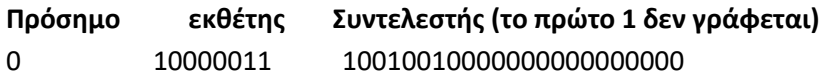

### ΑΣΚΗΣΕΙΣ

Βρείτε πως θα αποθηκευτούν οι πραγματικοί αριθμό 45.25, -45.25, 156.75, -156.75 στον υπολογιστή με 32 bits και με 64 bits.